NAME: AME 20214 Introduction to Engineering Computing Examination 1 Prof. J. M. Powers 11 October 2012

1. (8) Identify if the following statements are valid or invalid Fortran statements, by circling valid or invalid:

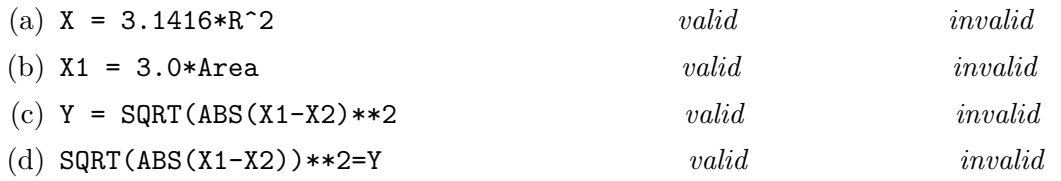

2. (12) Convert the following mathematical expressions into Fortran code. Assume all variables are real.

(a) 
$$
a^2 - 3ab + 4b^2
$$
 *Answer:*

(b) 
$$
\sqrt{\sqrt{\frac{a-b}{c+4d}}}
$$
 Answer:

- 3. (10) Evaluate the precise numerical value which would be returned by a Fortran program:
	- (a)  $1 + 1/2$  *Answer:*
	- (b)  $1. + 1./2.$  Answer:
	- (c)  $10/(1.0 * 3) 10/3$  Answer:
	- (d)  $4 * * (1/2)$  Answer:
	- (e)  $1.8/3.8$  *Answer:*
- 4. (6) Assume x, a real variable with kind = 8 has the value of −0.00123456789 and you execute the command

## print 13,x

How would the output appear for the following statements?

- (a) 13 format('x = ',e11.4) Answer:
- (b) 13 format(f11.2)  $Answer:$
- 5. (10) Locate syntax and run-time errors, if any, in the following:
	- $(a)$  do  $j=1,9,2$  $k = j * * 2$ print\*,k  $j=j+1$ end do

Answer:

(b) real, allocatable::a(m,n) read\*,m,n allocate (a(m,n))

Answer:

- 6. (5) In UNIX, identify which command deletes a file.
	- (a) dl filename
	- (b) rm filename
	- (c) ls filename
	- (d) less filename
- 7. (5) In UNIX, which command allows you to identify which folder you are in?
	- (a) map
	- (b) whereami
	- $(c)$  1s
	- (d) pwd
- 8. (7) Identify, if any, all problems, both grammatical, syntactical, and "TeXnical" in the following L<sup>A</sup>TEX code segment

```
Our favorite equation is
$y = mx + b$$,
where $Y$ is the dependent variable, $x$ is the independent variable,
 m is the slop, and b is the intercept.
```
9. (7) Identify, if any, all errors in the following html script:

```
<html>This is my home page.
<a href=http://www.nd.edu>Link</a> to Notre Dame.
</html>
```
10. (30) Write a simple Fortran code which employs the first order Euler method to approximate a solution to the following ordinary differential equation:

$$
\frac{dy}{dt} = \frac{y}{\sin y}, \qquad y(0) = 0, \qquad t \in [0, 1].
$$

Use a step size of  $\Delta t = 0.1$ . You need only *write* the code. You need not give any output! Take care that your code respects all of the underlying mathematics of the problem.